# **Pendekatan** *General Spatial Models* **(GSM) pada Data Angka Kematian Bayi**

**Henny Pramoedyo 1)\*Meilinda Trisilia 1)**

**1) Jurusan Matematika Fakultas MIPA Universitas Brawijaya, Malang 2) Program Magister Matematika Fakultas MIPA Universitas Brawijaya, Malang**

**Diterima tanggal 7 Maret 2012, direvisi tanggal 10 April 2012**

#### **ABSTRAK**

**Kedekatan dan keterkaitan antar lokasi menyebabkan munculnya fenomena keterkaitan spasial. Matriks bobot dapat digunakan untuk mengetahui kedekatan dan keterkaitan antar data spasial atau hubungan spasial serta dapat digunakan untuk menghitung koefisien dependensi spasial. Dalam penelitian ini digunakan data angka kematian bayi (AKB) regional yang diambil dari satuan wilayah pembangunan (SWP) Gerbangkertasusila dan SWP Malang-Pasuruan pada periode tahun 2005-2009 serta menggunakan metode** *rook continguity* **untuk membuat matrik pembobot spasialnya. Penelitian ini bertujuan, mengetahui model yang bisa dibentuk dari** *general spatial model* **dengan menggunakan data panel. Pendugaan model panel dengan pendekatan** *common, fixed,* **dan** *random effect,* **akan dilanjutkan dengan pendugaan koefisien parameter** *general spatial model* **pada data panel menggunakan metode pendugaan** *maximum likelihood***. Dari hasil pendugaan model dengan menggunakan** *software* **EViews7 diketahui bahwa seluruh data panel spasial dalam penelitian ini mengikuti model** *random effect.* **Penduga koefisien parameter** *general spatial model* **digunakan** *software* **Matlab-R2010, diperoleh** *spatial lag/autoregressive models* **(SAR)** *random effect* **dan** *spatial error models* **(SEM)** *random effect***. Pemilihan model menggunakan kriteria R<sup>2</sup> dan** *corr***<sup>2</sup> terbesar serta nilai AIC, MSE dan SC terkecil. Model terbaik untuk data angka kematian bayi regional adalah** *spatial error models* **(SEM)** *random effect.*

Kata kunci**:** Data Panel, *Rook Continguity, General Spatial Model*

#### **ABSTRACT**

**Proximity and linkages between sites led to the emergence of the phenomenon of spatial linkages. Weighting matrix can be used to determine the proximity and linkages between spatial data or spatial relationships and can be used to calculate the coefficient of spatial dependencies. This study uses spatial panel data, namely the infant mortality rate (IMR) regional data taken from a unit area of development (SWP) Gerbangkertasusila and the Malang-Pasuruan SWP in the period 2005-2009. Those data use rook continguity to make spatial weighting matrix. The aim of this study is to determine the model of what can be formed from the general spatial model (GSM) using panel data. Estimation of panel models with common effects approaches, fixed effects and random effects, will be followed by estimating the coefficient parameters of the general spatial model on panel data using maximum likelihood estimation method. From the prediction model by using software EViews7 note that all spatial panel data in this study followed the random effect model. To estimate the coefficient parameters of the general spatial model with Matlab-R2010 software is used to obtain a spatial lag / autoregressive models (SAR) of random effects and spatial error models (SEM) random effect. Model selection using the criteria as well as the largest R<sup>2</sup> and corr<sup>2</sup> , and the smallest AIC values, the MSE values and the SC values. The best model for regional infant mortality data is the spatial error models (SEM) random effect.**

Key word: Panel Data, Rook Continguity, General Spatial Model

<sup>---------------------</sup>

<sup>\*</sup>Corresponding author :

E-mail: hennypra@ub.ac.id

### **PENDAHULUAN**

Menurut [1], data panel spasial merujuk pada data yang mengandung deret waktu dalam unit spasial. Menurut [2], terdapat beberapa keuntungan menggunakan data panel, yaitu data lebih informatif, bervariasi, efisien, unggul dalam mempelajari perubahan yang dinamis, dapat mengukur pengaruh-pengaruh yang tidak dapat di observasi pada data *cross section* murni dan *time series* murni, dapat menghindari masalah multikolinieritas, serta membuat data tersedia dalam jumlah yang lebih banyak. Data panel dapat memperkaya analisis empiris dengan berbagai cara yang mungkin tidak terjadi jika hanya menggunakan data *cross section* atau data *time series* saja.

Dalam penelitian [3] merekomedasikan regresi panel spasial agar dapat memberikan informasi spasial baik secara *cross section* maupun *time series.* Dalam membuat matrik pembobot [4] menggunakan metode *rook continguity*, untuk wilayah yang secara geografis mempunyai bentuk wilayah yang tidak simetris, sehingga metode *rook continguity* di anggap sebagai metode yang tepat jika digunakan dalam membuat matrik bobot untuk menggambarkan hubungan antar wilayah di Provinsi Jawa Timur.

Menurut Ngudiantoro [5], matriks bobot dapat digunakan untuk mengetahui kedekatan antar data spasial atau hubungan spasial dan digunakan untuk menghitung koefisien dependensi. Matriks bobot sering disebut sebagai *contiguity matrix*, yaitu matrik yang entri-entrinya adalah nilai pembobot yang diberikan untuk perbandingan antar daerah. Pembobotan tersebut didasarkan pada hubungan spasial antarp daerah.

*Contiguity matrix* merupakan matrik yang menggambarkan hubungan kedekatan antar daerah. Jika daerah *i* saling berdekatan atau berbatasan langsung dengan daerah *j*, maka unsur *(i,j*) diberi nilai 1. Tapi jika daerah *i* tidak saling berdekatan dengan daerah *j*, maka unsur (*i,j* diberi nilai 0. Sehingga matriks ini disebut juga dengan *binary matrix*.

Elemen dari *contiguity matrix* Wij didefinisikan melalui persamaan:

$$
W_{ij} = \begin{cases} 1 \text{ jika daerah i} \text{ dan } j \text{ saling} \\ \text{bersinggungan, dimana i} \neq j \end{cases}
$$

#### 0 selainnya

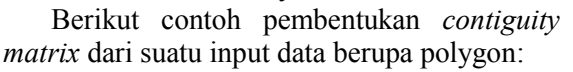

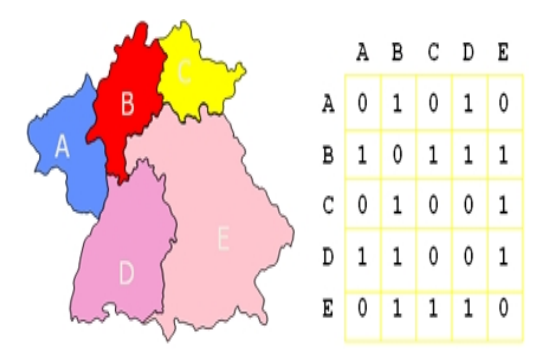

**Gambar 1.** Contoh pembentukan *contiguity matrix* dari suatu input data berupa polygon

Berdasarkan Gambar 1 terlihat diagonal utama pada *contiguity matrix* bernilai nol karena diasumsikan bahwa suatu daerah tidak berdekatan dengan dirinya sendiri. Selain itu, dapat diketahui bahwa daerah A disebut dekat dengan daerah B dan D sehingga diberikan angka 1 pada elemen matriks  $w_{AB}$ ,  $w_{AD}$ ,  $w_{BA}$ , dan *w*<sub>DA</sub>. Begitu pula bagi daerah B, C, D, dan E. Metode ini tidak cukup untuk format data yang berbentuk titik sehingga digunakan jarak titik. Ada beberapa metode<br>iisikan hubungan persinggungan persinggungan (*contiguity*) antar wilayah tersebut. Menurut Le Sage [6], metode *contiguity* terdiri dari matrik pembobot spasial dengan menggunakan metode *rook contiguity* yang dinyatakan Gambar 2.

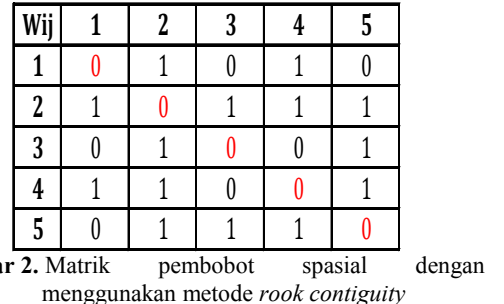

Baris dan kolom menyatakan region yang ada pada peta. Matriks pembobot spasial

dengan

# 242 H. Pramoedyo dan M. Trisilia : Pendekatan General Spatial Models (GSM) pada Data Angka Kematian Bayi

merupakan matriks simetris dengan kaidah bahwa diagonal utama selalu nol (Tabel 1). Agar lebih mudah diinterpretasikan, matriks bobot spasial tersebut kemudian distandardisasi sehingga pada tiap baris elemen-elemen matriks akan bernilai antara nol dan satu, melalui perhitungan berikut:

$$
W_{ij(std)} = \frac{w_{ij}}{\sum_j w_{ij}} \tag{1}
$$

dimana Wij(std) adalah elemen matrik bobot terstandardisasi, maka diperoleh bentuk matrik bobot spasial yang distandardisasi yang dinyatakan pada Gambar 3.

| Wij            |                     |             | 3    | 4           | 5        |
|----------------|---------------------|-------------|------|-------------|----------|
|                |                     | 0.5         |      | 0.5         |          |
| $\overline{2}$ | 0.25                |             | 0.25 | 0.25        | 0.25     |
| 3              |                     | 0.5         |      |             | 0.5      |
| 4              | 0.33                | 0.33        |      |             | 0.33     |
| 5              | 0                   | 0.33        | 0.33 | 0.33        |          |
|                | $\ldots$ 2 Donto le | $max_{t=1}$ |      | $h_0 h_0 t$ | $\cdots$ |

**Gambar 3.** Bentuk matrik bobot spasial yang distandardisasi

Secara umum terdapat dua pendekatan yang digunakan dalam menduga model dari data panel, yaitu model tanpa efek individu dan model dengan efek individu (efek tetap atau efek acak).

**Model Tanpa Efek Individu (***common effect).* Menurut Baltagi[2], model tanpa efek individu (*common effect)* adalah metode pendugaan yang menggabungkan (*pooled*) seluruh data *time series* dan *cross section* dan menggunakan pendekatan OLS. Akibatnya model *common effect* ini mempunyai intersep α dan slope β yang sama untuk setiap individu, sehingga efek individu tidak akan terlihat. Persamaan dari model *common effect* adalah:

$$
Y_{it} = \boldsymbol{\alpha} + \boldsymbol{\beta}_j X_{ijt} + \varepsilon_{it} \tag{2}
$$

Model dengan Efek Individu dibagi menjadi 2 yaitu, model dengan efek tetap dan model dengan efek acak.

**Model dengan efek tetap (***Fixed Effect).* Pada pendekatan model efek tetap, diasumsikan bahwa intersep (α) dan slope (β) dari persamaan regresi (model) dianggap konstan baik antar unit *cross section* maupun antar unit *time series*. Satu cara untuk memperhatikan unit *cross-section* atau unit time-series adalah dengan memasukkan variabel boneka/semu (*dummy variable*) untuk terjadinya perbedaan nilai parameter yang berbeda-beda, baik lintas unit *cross-section* maupun antar unit *time series*. Pendekatan *fixed effect* menggunakan variabel *dummy* untuk mengestimasi perbedaan intersep sehingga disebut juga model *Least Squares Dummy Variable* (LSDV)**.** Model *fixed effect* adalah teknik mengestimasi data panel dengan menggunakan variabel *dummy* untuk menangkap adanya perbedaan intersep. Persamaan dari model *fixed effect* adalah:

$$
y_{it} = D\alpha_i + x'_{ijt} \beta + \varepsilon_{it} \tag{3}
$$

**Model dengan efek acak (***Random Effect).* Model *random effect* mengasumsikan setiap variabel mempunyai perbedaan intersep. Intersep diasumsikan sebagai variabel *random* atau stokastik. Ide dasar dari model *random effect* adalah mengasumsikan galat bersifat *random*. Model *random effect* diestimasi dengan metode *generalized least square* (GLS). Pada model efek tetap, perbedaan karakteristik individu dan waktu

diakomodasikan pada intersep, sehingga intersepnya berubah antar individu dan antar waktu. Sedangkan pada model efek *random* perbedaan karakteristik individu dan waktu diakomodasikan pada galat dari model. Persamaan dari model *random effect* adalah:

$$
Y_{it} = \alpha + \beta_j X_{ijt} + u_i + \varepsilon_{it}
$$
 (4)

Dalam menduga model dari data panel, terdapat tiga kemungkinan model yang dihasilkan yaitu model *common effect*, *fixed effect* dan *random effect*.

Menurut [7], uji *Chow* dapat digunakan untuk menguji perubahan struktural dalam beberapa atau semua parameter model dalam kasus dimana istilah gangguan diasumsikan sama dalam kedua periode. Untuk melihat apakah model mengikuti *common effects* atau *fixed effects* digunakan uji *chow* dengan hipotesis :

# Ho:data panel mengikuti model *common effects* Lawan

H1: data panel mengikuti model *fixed effects* Statistik uji:

## H. Pramoedyo dan M. Trisilia : Pendekatan General Spatial Models (GSM) pada Data Angka 243 Kematian Bayi

$$
F = \frac{(R_{POOL}^2 - R_{FE}^2)/(NT - N - T)}{(R_{FE}^2)/(N + T - 2)} \approx F_{k; n_1 + n_2 - 2k}^{\alpha}
$$
 (5)

Dengan kriteria menolak  $H_0$ , jika Fhitung > Ftabel, dengan α=5%, yang berarti α tidak konstan pada setiap i dan t. Dengan kata lain jika F signifikan, berarti estimasi model dengan *fixed effects* lebih baik dibandingkan estimasi dengan *pooled/common*.

Selanjutnya uji Hausman juga dapat digunakan untuk pengujian terhadap asumsi ada tikanya korelasi antara *regressor* dan efek individu [4].

Dalam uji *Hausman* dirumuskan hipotesis sebagai berikut:

 $H_0$ :  $h = 0$  atau *REM* adalah model yang tepat

lawan

H<sub>1</sub>:  $h = 0$  atau *FEM* adalah model yang tepat

Sebagai dasar penolakan  $H_0$  maka digunakan statistik *Hausman* dan membandingkannya dengan *Chi square*. Statistik *Hausman* dirumuskan dengan:

$$
h = d'[Var(d)]^{-1}.d \sim \chi^2(k) \tag{6}
$$
dimana :

 $d = \beta_{\rm FE} - \beta_{\rm RE}$ 

 $Var(d) = \sigma_{\text{RF}}^2 (X'X)^{-1} - \sigma_{\text{RF}}^2 (X'X)^{-1}$ 

k= banyaknya parameter dalam model

Jika nilai *h* hasil pengujian lebih besar dari χ<sup>2</sup> tabel atau dengan mudah jika p-*value* < α, maka cukup bukti untuk menolak  $H_0$ , sehingga model yang tepat untuk digunakan adalah model efek tetap, begitu juga sebaliknya.

*General spatial model.* General spatial model merupakan model yang dikembangkan oleh [8] dengan menggunakan data *cross section*. Model regresi ini merupakan model ekonometrika spasial berupa pengembangan dari model regresi sederhana yang telah mengakomodasi fenomena dependensi spasial. *General spatial model* dinyatakan dalam bentuk persamaan berikut:

 $y = \rho W_1 y + X\beta + \lambda W_2 u + \varepsilon$ ;  $\varepsilon \sim N(0, \sigma^2)$  (7) Ada beberapa model yang bisa dibentuk dari *general spatial model* dengan menggunakan data *cross-section* yaitu:

(i). Apabila  $\rho = 0$  dan  $\lambda = 0$  maka persamaan menjadi:

$$
y = X\beta + \varepsilon \qquad \qquad \text{...model OLS} \quad (8)
$$

(ii). Apabila  $\rho \neq 0$ ,  $\lambda = 0$  maka persamaannya menjadi:

 $y = \rho W_1 y + X\beta + \varepsilon$ ... SAR model (9) (iii). Apabila  $\rho = 0$ ,  $\lambda \neq 0$  maka persamaannya menjadi:

 $y = X\beta + (I_n - \lambda W_2)^T \cdot \varepsilon$  ...SEM (10) (iv). Apabila  $\rho \neq 0$  dan  $\lambda \neq 0$  maka persamaannya menjadi:

$$
y = (I_n - \rho W_1)^{\perp} \cdot X\beta + (I_n - \rho W_1)^{\perp}
$$

$$
\cdot (I_n - \lambda W_2)^{\perp} \varepsilon \tag{11}
$$

Anselin [1] menyebut persamaan ini *spatial autoregressive moving average* (SARMA)**.** Di mana:

*<sup>y</sup>* = vektor variabel dependen yang berukuran nx1

*<sup>X</sup>* = matriks variabel bebas yang berukuran nxk

 $\beta$  = koefisien regresi.

*ρ* = koefisien spasial *lag* dari variabel dependen.

λ = koefisien dependensi spasial *error*

 $W_1, W_2$  = matriks penimbang spasial yang berukuran n x n yang elemen diagonalnya bernilai nol.

*<sup>u</sup>* = error regresi yang diasumsikan mempunyai efek region random dan juga error yang terdependensi secara spasial.

Menurut [1], dalam menduga parameter model panel spasial menggunakan dua pendekatan yaitu pendekatan *fixed effect* dan pendekatan *random effect*. Dalam menduga parameter model panel spasial dapat digunakan *metode pendugaan maximum likelihood.*

*Fixed Effect Spatial Lag /Autoregressive Model* **(SAR - FE).**Dengan menurunkan fungsi *log-likelihood* secara parsial terhadap *µ<sup>i</sup>* sehingga didapatkan estimasi *µ<sup>i</sup>* sebagai berikut :

$$
\mu_{i} = \frac{1}{T} \sum_{t=1}^{T} (y_{it} - \rho \sum_{j=1}^{N} w_{ij} y_{jt} - x_{it} \beta)
$$
(12)

Dengan mensubtitusikan *µ<sup>i</sup>* pada fungsi *log-likelihood* dengan memfokuskan pada β, ρ, dan σ<sup>2</sup>. Penyelesaian secara numerik dilakukan untuk mendapatkan ρ. Kemudian estimasi untuk **β** dan σ <sup>2</sup> adalah sebagai berikut :

$$
\beta = (X^{\ast\prime} X^{\ast})^{-1} X^{\ast\prime} [Y^{\ast} - \rho(I_{T} W) Y] \tag{13}
$$

# 244 H. Pramoedyo dan M. Trisilia : Pendekatan General Spatial Models (GSM) pada Data Angka Kematian Bayi

Dimana simbol \* menunjukkan transformasi variabel dependen dan independen sebagai berikut:

$$
y_{it}^{*} = y_{it} - \frac{1}{T} \sum_{t=1}^{T} y_{it}
$$
  
(14) Prosedur  

$$
y_{it}^{*} = y_{it} - \frac{1}{T} \sum_{t=1}^{T} y_{it}
$$

$$
x_{it}^* = x_{it} - \frac{1}{T} \sum_{t=1}^T x_{it}
$$
 (15)

Estimasi  $\sigma^2$  dihitung sebagai berikut :

$$
\sigma^2 = \frac{1}{NT} (\mathbf{e}_0^* - \rho \mathbf{e}_1^*)' (\mathbf{e}_0^* - \rho \mathbf{e}_1^*)
$$
herikut ini:  

$$
\beta = (\mathbf{X}^* \mathbf{X}^*)^{-1} \mathbf{X}^* \mathbf{Y}^*
$$

*Fixed Effect Spatial Error Model* **(SEM - FE).** Dengan *λ* yang telah ada, estimasi *maximum likelihood* untuk  $\beta$  dan  $\sigma^2$ didapatkan dengan turunan pertama yaitu :

$$
\mathbf{B} = [(\mathbf{X}^* - \lambda(\mathbf{I}_T \cdot \mathbf{W})\mathbf{X}^*][\mathbf{Y}^* - \lambda(\mathbf{I}_T \cdot \mathbf{W})\mathbf{X}^*]^{\mathrm{T}} \qquad \text{LogL} = C - \frac{NT}{2} \log[\mathbf{e}(\lambda, \varphi) \mathbf{e}(\lambda, \varphi)] - \frac{\mathbf{e}(\lambda) \cdot \mathbf{e}(\lambda)}{NT};
$$
\n
$$
\mathbf{e}(\lambda) = Y^* - \lambda(I_T \cdot \mathbf{W})Y^* - [X^* - \lambda(I_T \cdot \mathbf{W})X^*] \beta \qquad (17)
$$
\n
$$
\mathbf{B} = \frac{\mathbf{e}(\lambda) \cdot \mathbf{e}(\lambda)}{NT};
$$
\n
$$
\mathbf{e}(\lambda) = Y^* - \lambda(I_T \cdot \mathbf{W})Y^* - [X^* - \lambda(I_T \cdot \mathbf{W})X^*] \beta \qquad (17)
$$

Fungsi *concentrated Log-Likelihood* untuk *λ* adalah :

$$
Log L = -\frac{NT}{2} log[e(\lambda) e(\lambda)] + T log |I_N - \lambda W|
$$
\n
$$
e_0 = error \n(18)
$$
\n
$$
e_1 = error \n(18)
$$
\n
$$
e_1 = error \n(18)
$$
\n
$$
e_2 = error \n(18)
$$
\n
$$
e_3 = error \n(18)
$$
\n
$$
e_4 = error \n(18)
$$

*Random Effect Spatial Lag Model* **(SAR - RE).** Dimana simbol ● menunjukkan transformasi variabel dependen terhadap *θ* :

$$
y_{u}^{*} = y_{u} - (1 - \theta) \frac{1}{T} \sum_{t=1}^{T} y_{u}
$$
\n
$$
x_{u}^{*} = x_{u} - (1 - \theta) \frac{1}{T} \sum_{t=1}^{T} x_{u}
$$
\n
$$
y_{u}^{*} = x_{u} - (1 - \theta) \frac{1}{T} \sum_{t=1}^{T} x_{u}
$$
\n
$$
y_{u}^{*} = \frac{1}{T} \sum_{t=1}^{T} x_{u}
$$
\n(19)\n
$$
y_{u}^{*} = \frac{1}{T} \sum_{t=1}^{T} x_{u}
$$
\n(20)\n
$$
y_{u}^{*} = \frac{1}{T} \sum_{t=1}^{T} x_{u}
$$
\n(19)\n
$$
y_{u}^{*} = \frac{1}{T} \sum_{t=1}^{T} x_{u}
$$
\n(19)\n
$$
y_{u}^{*} = \frac{1}{T} \sum_{t=1}^{T} x_{u}
$$
\n(19)\n
$$
y_{u}^{*} = \frac{1}{T} \sum_{t=1}^{T} x_{u}
$$
\n(19)\n
$$
y_{u}^{*} = \frac{1}{T} \sum_{t=1}^{T} x_{u}
$$
\n(19)\n
$$
y_{u}^{*} = \frac{1}{T} \sum_{t=1}^{T} x_{u}
$$
\n(19)\n
$$
y_{u}^{*} = \frac{1}{T} \sum_{t=1}^{T} x_{u}
$$
\n(19)\n
$$
y_{u}^{*} = \frac{1}{T} \sum_{t=1}^{T} x_{u}
$$
\n(19)\n
$$
y_{u}^{*} = \frac{1}{T} \sum_{t=1}^{T} x_{u}
$$
\n(19)\n
$$
y_{u}^{*} = \frac{1}{T} \sum_{t=1}^{T} x_{u}
$$
\n(19)\n
$$
y_{u}^{*} = \frac{1}{T} \sum_{t=1}^{T} x_{u}
$$
\n(19)\n
$$
y_{u}^{*} = \frac{1}{T} \sum_{t=1}^{T} x_{u}
$$
\n(19)\n
$$
y_{u}^{*} = \frac
$$

Dengan *θ*=0, maka fungsi *log-likelihood* diatas akan sama dengan fungsi *log-likelihood* pada *fixed effect spatial lag model* . Prosedur yang sama dapat dilakukan untuk mendapatkan estimasi β, ρ, dan σ<sup>2</sup>. Estimasi untuk θ dapat dilakukan dengan memaksimumkan fungsi *concentrated log-likelihood* terhadap *θ* dengan fungsi *log likelihood* sebagai berikut: LogL =  $-\frac{NT}{2}$  log[  $e(\theta)' e(\theta) + \frac{N}{2}$  log  $\theta^2$  (21) here is the variable variable variable variable variable variable variable variable variable variable variable variable variable variable variable variable variable (21)

Dimana elemen *e*(*θ*) didefinisikan sebagai berikut :

$$
\mathbf{e}(\theta) = y_{ii} - (1 - \theta) \frac{1}{T} \sum_{t=1}^{T} y_{it} - \mathcal{A} \sum_{j=1}^{N} w_{ij} y_{ij} - (1 - \theta) \frac{1}{T} \sum_{t=1}^{T} w_{ij} y_{jt} \mathbf{1}
$$

$$
- [x_{it} - (1 - \theta) \frac{1}{T} \sum_{t=1}^{T} x_{it}] \mathbf{\beta}
$$
(22)

 $\frac{d}{dt} = x_{it} - \frac{1}{T} \sum_{t=1}^{T} x_{it}$  beberapa miai parameter *p*, *p*, dan o mingga<br>didapatkan nilai estimasi *θ* yang konvergen. <sup>\*</sup>  $=$   $\frac{1}{2}$   $\sum_{n=1}^{T}$  beberapa nilai parameter *β, ρ*, dan σ<sup>2</sup> hingga Prosedur secara iterasi digunakan

*Random Effect Spatial Error Model* **(SEM - RE).**  $\beta$  dan  $\sigma^2$  dapat diselesaikan memaksimumkan order pertama, seperti

$$
\beta = (\mathbf{X}^{\bullet\bullet}\mathbf{X}^{\bullet})^{-1}\mathbf{X}^{\bullet}\mathbf{Y}^{\bullet}
$$
 (23)

$$
\sigma^2 = (\mathbf{Y}^{\bullet} - \mathbf{X}^{\bullet} \boldsymbol{\beta})^{\prime} (\mathbf{Y}^{\bullet} - \mathbf{X}^{\bullet} \boldsymbol{\beta}) / NT
$$
 (24)

Dengan mensubtitusikan **β** dan σ<sup>2</sup> pada fungsi *log-likelihood*, fungsi *concentrated loglikelihood* terhadap *ρ* dan φ sebagai berikut :

$$
LogL = C - \frac{NT}{2} log[ e(\lambda, \varphi) e(\lambda, \varphi)] -
$$
  

$$
\frac{1}{2} \sum_{i=1}^{N} log(1 - \lambda \varphi)^{2}) + T \sum_{i=1}^{N} log(1 - \lambda \varphi) (25)
$$

Dengan:

 $N =$ banyaknya unit spasial

 $T =$ banyaknya unit waktu

- 
- $e_1$ = error dari regresi (I<sub>T</sub>.W)Y\* terhadap X\*
- $p =$ koefisien spasial lag
- λ = koefisien spasial *error*
- $I_T$  = matrik identitas
- 

 $\mathbf{F}_u = x_u - (1 - \theta) \frac{1}{T} \sum_{t=1}^T x_u$  **SWP Gerbangkertasusila dan Malang-**<br>**Pasuruan.** Penelitian tentang kematian bayi **Data Angka Kematian Bayi Regional SWP Gerbangkertasusila dan Malang** sudah banyak dilakukan, tidak hanya di Indonesia, tetapi juga di berbagai Negara. AKB merupakan salah satu indikator penting yang bisa mengukur derajat kesehatan di suatu daerah. Berbagai faktor berpengaruh baik secara langsung maupun tak langsung terhadap AKB ini.

> $\log e^2$  (21) variabel-variabel yang mempengaruhi 2 (21) vandool vandool yang hempengaram<br>isikon sebesar besarnya angka kematian bayi (AKB) di Jawa Pada penelitian [3] dengan menggunakan metode regresi spasial dalam penentuan Timur dijelaskan bahwa hanya terdapat dua variabel bebas dari tujuh variabel bebas yang

diteliti berpengaruh nyata dalam penentuan besarnya AKB yaitu variabel persentase penolong persalinan oleh tenaga medis dan variabel rata-rata lama pemberian ASI<br>eksklusif dan merekomedasikan agar dan merekomedasikan agar penelitian selanjutnya menggunakan regresi panel spasial agar dapat memberikan informasi spasial baik secara *cross section* maupun *time series.*

## **METODE PENELITIAN**

Pada penelitian ini, data sekunder merupakan data angka kematian bayi (AKB) dari satuan wilayah pembangunan (SWP) Gerbangkertasusila dan Malang-Pasuruan pada tahun 2005-2009.

Untuk mengetahui adanya pengaruh spasial perlu dibuat matrik pembobot spasial menggunakan metode *rook continguity* dengan bantuan *software* Geoda 9.5. Pada proses pengujian asumsi regresi klasik dengan menggunakan bantuan *software* Minitab 13. Proses pendugaan model panel dengan menggunakan bantuan *software* Eviews-7.

Pendugaan parameter model panel spasial dengan menggunakan bantuan *software* Matlab-R2010. Uji keakuratan model dengan statistik uji Z. Pemilihan model panel spasial terbaik berdasarkan kriteria R<sup>2</sup> dan *corr*<sup>2</sup> terbesar serta nilai AIC, MSE, dan SC terkecil.

Setelah diperoleh model panel spasial terbaik, maka didapatkan nilai taksiran untuk variabel dependen yang dapat dipetakan dengan nilai amatan dari variabel dependen. Pemetaan dilakukan menggunakan bantuan *software* ArcGIS 9.3.

### **HASIL DAN PEMBAHASAN**

Hasil pengujian asumsi regresi klasik dalam penelitian ini, didapatkan bahwa semua asumsi terpenuhi. Berdasarkan proses pendugaan model panel pada data diperoleh kesimpulan bahwa data yang digunakan dalam penelitian mengikuti model *random effect,*

sehingga pada proses pendugaan parameter model panel spasial dilakukan pendugaan model *spatial autoregresive models* (SAR) dan *spatial error model* (SEM).

Hasil pendugaan parameter model panel spasial diperoleh model *spatial autoregresive models* (SAR) *random effect* dan *spatial error model* (SEM) *random effect* untuk setiap data panel spasial yang digunakan dalam penelitian ini.

Dari ke-2 model panel spasial yang diperoleh di setiap data, di uji keakuratannya dengan statistik uji Z. Kemudian dilakukan pemilihan model panel spasial terbaik berdasarkan kriteria R<sup>2</sup> dan *corr*<sup>2</sup> terbesar serta nilai AIC, MSE, dan SC terkecil. Sehingga diperoleh Tabel 3.

Berdasarkan Tabel 3 maka dapat diketahui suatu model panel spasial terbaik dari setiap data yang digunakan. Selain model panel spasial, dapat diperoleh juga nilai taksiran dari variabel dependen di setiap data yang digunakan.

**Tabel 3.** Pemilihan model panel spasial yang terbaik untuk data angka kematian bayi (AKB)

| <b>SAR</b>  | <b>SEM</b> | Kesimpulan           |
|-------------|------------|----------------------|
| 0.925100    | 0.998600   | SEM model<br>terbaik |
| 0.908300    | 0.976100   | SEM model<br>terbaik |
| 0.003045    | 0.000012   | SEM model<br>terbaik |
| 504.423400  | 413.732120 | SEM model<br>terbaik |
| 512.452.733 | 419.754120 | SEM model<br>terbaik |
|             |            |                      |

Berdasarkan nilai amatan dan taksiran dari variabel dependen di setiap data panel menggunakan bantuan *software* ArcGIS 9.3, sehingga diperoleh hasil penelitian bahwa model yang terbaik untuk data angka kematian bayi (AKB) SWP Gerbangkertasusila dan SWP Malang-Pasuruan Periode Tahun 2005- 2009 adalah model SEM *random effect (Gambar 4)*.

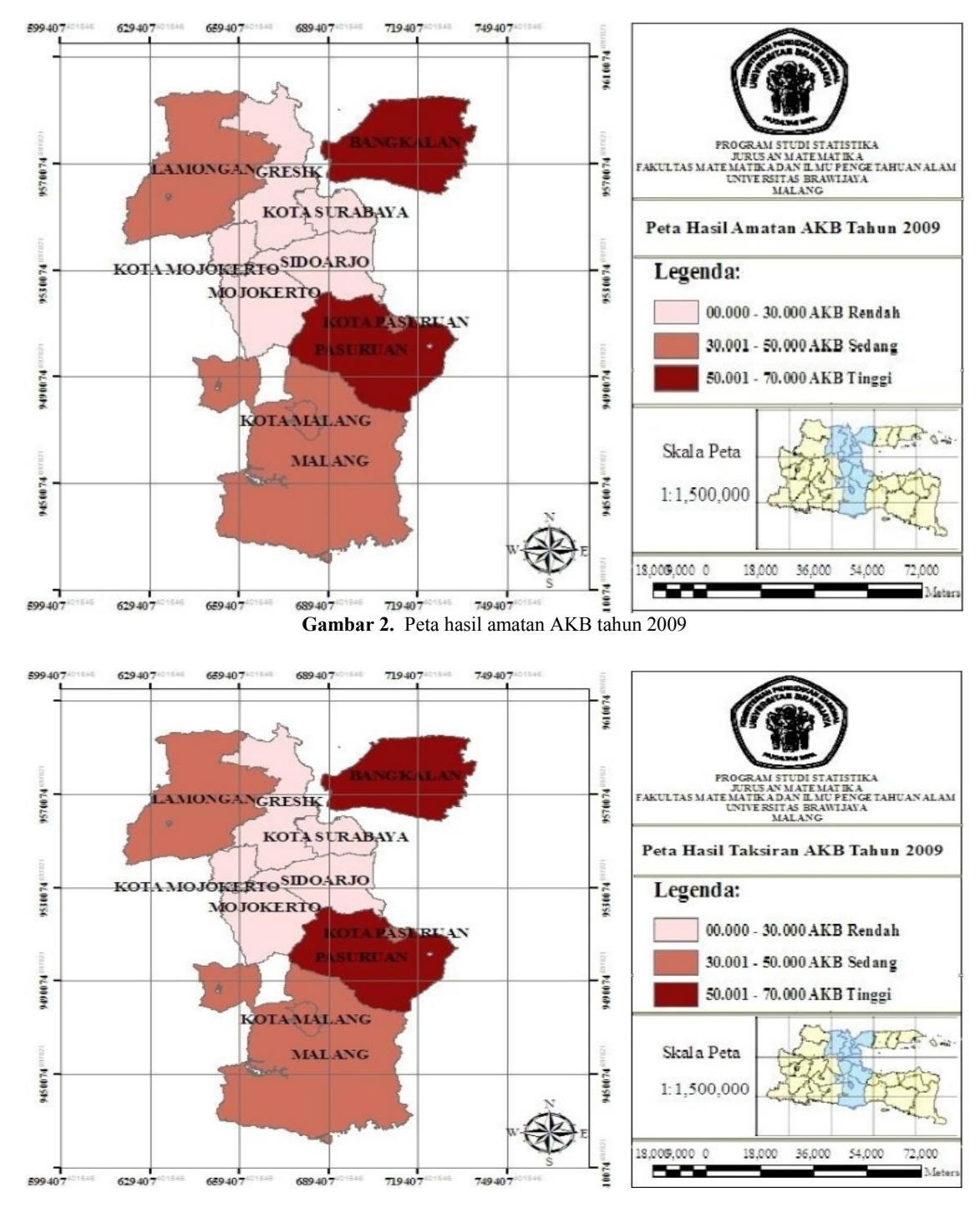

246 H. Pramoedyo dan M. Trisilia : Pendekatan General Spatial Models (GSM) pada Data Angka Kematian Bayi

**Gambar 4.** Peta hasil taksiran AKB tahun 2009

Persamaan model panel spasial yang dihasilkan adalah:

 $\begin{aligned} AKB_{it} = 91.212419 - 0.5252845\, PPKM_{it} - &\ 8.472907\, PPAE_{it} \\ &- 0.236068\sum_{j=1:i\neq j}^{11} w_{ij}\,u_{it} + \varepsilon_{it} \end{aligned}$ (26)

Berdasarkan pemetaan yang dilakukan pada data tersebut, dapat disimpulkan bahwa korelasi antara nilai y amatan dengan nilai y taksiran  $[corr^2(y, \hat{y})]$  dapat terlihat dari beberapa wilayah amatan dengan wilayah taksiran yang memiliki kesamaan warna menunjukkan semakin erat korelasi antara nilai y amatan dengan y taksiran, begitu pula sebaliknya. Semakin terang warna dari suatu wilayah maka semakin menurun karakteristik dari data tersebut, begitu pula semakin gelap warna dari suatu wilayah maka semakin meningkat karakteristik dari data tersebut.

## **KESIMPULAN**

Berdasarkan penelitian yang telah dilkakukan, dapat diambil kesimpulan, model panel dari data yang digunakan dalam penelitian ini seluruhnya mengikuti model *random effect.* Model yang bisa dibentuk dari *general spatial model* dengan menggunakan data panel dalam penelitian ini secara keseluruhan adalah *spatial lag/autoregressive model* (SAR) *random effect* dan *spatial error model* (SEM) *random effect.* Model yang terbaik berdasarkan statistik uji R<sup>2</sup>, MSE, AIC dan SC adalah model *spatial error model random effect* untuk data angka kematian bayi (AKB) regional SWP Gerbang kertasusila dan SWP Malang-Pasuruan.

## **DAFTAR PUSTAKA**

- [1] Elhorst, J.Paul (2009), *Spatial Panel Data Models*, In Fischer MM, Getis A (Eds) *Handbook of Applied Spatial Analysis*, Ch. C.2. Berlin Heidelberg New York, Springer.
- [2] Baltagi, B.H. (2005), *Econometrics Analysis of Data panel,* 3rd edition, John Wiley & Sons Ltd., Chichester, England.
- [3] Winarno, Deddy (2009), *Analisis Angka Kematian Bayi di Jawa Timur dengan Pendekatan Model Regresi Spasial*, Institut Teknologi Sepuluh Nopember (ITS), Surabaya.
- [4] Yunitasari, Hanik (2009), *Pendekatan Ekonometrika Spasial Terhadap Produk Domestik Regional Bruto Sektor Industri di Wilayah Jawa Timur*, Institut Teknologi Sepuluh Nopember (ITS), Surabaya.
- [5] Ngudiantoro (2004), *Konfigurasi dan Pola Spasial Pembangunan Berkelanjutan di Indonesia*, www.rudyct.com/PPS702 ipb/09145/ngudiantoro.pdf., Diakses tanggal 15 Januari 2010.
- [6] LeSage, James P. (2004), *The Theory and Practice of Spatial Econometrics*, Department of Economics University of Toledo.
- [7] Gujarati, D. (2003), *Ekonometrika Dasar*, Alih Bahasa: sumarno zain, Erlangga, Jakarta.
- [8] Anselin, L. (1988), *Spatial Econometrics: Methods and Models*, Dordrecht: Kluwer Academic Publishers.